## (viii) VHDL Model

```
library ieee;
use ieee.std_logic_1164.all;
entity hw2 is
port (a,b, c, d:in std_logic; f:out std_logic);
end hw2;
architecture behav of hw2 is
begin
f \leq =
       (not(a) and not(b) and not(c) and not(d))OR
  (not(a) and not(b) and not(c) and d)OR
  (not(a) and not(b) and c and not(d))OR
  (not(a) and b and not(c) and not(d))OR
  (not(a) and b and not(c) and d)OR
  (not(a) and b and c and not(d))OR
  (not(a) and b and c and d)OR
  ( a and not(b) and not(c) and not(d))OR
  ( a and not(b) and not(c) and d)OR
  ( a and not(b) and c and not(d))OR
  (a and b and not(c) and d)OR
  (a and b and c and not(d))OR
  (a and b and c and d);
end behav;
```

Using Design Compiler and library and\_or.lib with default constraints, we get the following circuit:

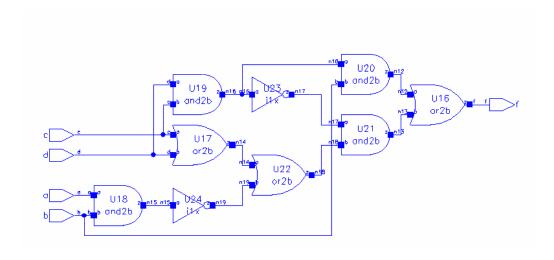